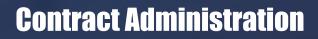

| Contract Entry     |                       |             |               |              |               |             |                  |        |                                |
|--------------------|-----------------------|-------------|---------------|--------------|---------------|-------------|------------------|--------|--------------------------------|
| File Edit Tools    | View Additiona        | l Help      | Debug         |              |               |             |                  |        | sa Fabrikam, Inc. 1/1/2        |
| New Sav            | e 🗊 Cjear 💢           | Delete      |               |              | er   🗌 Renewe | d           |                  |        | 🔯 * 🧃                          |
| Branch ID          | BRANCH001             | Aust        | n. Texas      |              | Currency II   | 0           | Z-US\$           | ED     | US Dollars                     |
| Doc Type/No.       | Order                 | - COR       | 001000000     | 001-00       | > Contract T  |             | CT001            |        | ntract Type 001                |
| loc Date/Time      | 1/1/2010              | 9.36        | 45 AM         |              | Division ID   |             | 100              |        | rision 100                     |
| Customer ID/Name   | AARONFIT0001          | Aaro        | n Fitz Elect  |              | → Workflow I  |             | RTC001           |        | uting 001 - Contract           |
| ddress ID Filter   | ALL                   | - ALA       | ddresses      |              | Contract T    |             | 1 Year(s)        | ▼ 1/1  | 1/2010 🔳 12/31/2010            |
| Contract Defaults: |                       |             | - Billing De  | dade         |               |             | Revenue Defaul   | hr     |                                |
| Accrual Method     | Full Accrual          |             | Method        |              | Fixed Fee     |             | Method           |        | Periodic •                     |
| Price Book ID      | P8001                 | P           | Period        |              | 1 Year(s)     |             | Period           |        | 1 Year(s) -                    |
| Renewal Method     | > Automatic           | -           | Frequen       | <b>C</b> 10  | Monthly       |             | Frequency        |        | Monthly -                      |
| Master Contract    |                       | Q           |               | n Advance    | Level Payment |             | In Advance       |        | Level Revenue                  |
|                    |                       |             |               | n Advance    | Level Paymen  | KS          |                  | ,      | Level nevenue                  |
| ddress ID          | Covered Item PC       | Covered Ite | m ID 😥        | Coverage Beg | in/End 🗙 🗋    | Coverage    | Type 🔎 🗋 Billing | Method | → Unit Price →                 |
| ine Status         | Covered Item Descript |             | 2             |              |               |             | Type Description |        | Extended Price                 |
| ADDR001            | CIN001                | CID 000000  | 01            | 1/1/2010     | 12/31/2010    | CVT001      | Fixed F          | ee     | <ul> <li>\$1,567.78</li> </ul> |
| Inposted ~         | Covered Item 001      |             |               | [7]          | 0/0/0000      | Coverag     | Type 001         |        | \$1,411.00                     |
| DDR002             | CIN002                | CID000000   | 02            | 1/1/2010     | 12/31/2010 💷  | CVT002      | Non-Bi           | llable | <ul> <li>\$0.00</li> </ul>     |
| Inposted ~         | Covered Item ID CID0  | 0000002     |               |              | 0/0/0000      | Coverag     | Type 002         |        | \$0.00                         |
| DDR003             | CIN003                | CID 000000  | 03            | 1/1/2010     | 12/31/2010    | CVT003      | Fixed F          | ee     | <ul> <li>\$1,683.00</li> </ul> |
| Inposted ~         | Covered Item ID CID0  | 0000003     |               | P) P)        | 0/0/0000      | Coverag     | Type 003         |        | \$1,683.00                     |
|                    |                       |             |               | 0/0/0000     | 0/0/0000      | 1           |                  |        | <ul> <li>\$0.00</li> </ul>     |
|                    |                       |             |               |              | 0/0/0000      | 1           |                  |        | \$0.00                         |
| Coverage 0         | ptions Billing        | Be          | enue          | Usage        | Services      | Fixed Fe    |                  |        | \$3,094.00                     |
|                    |                       |             |               | Comple       |               | Tax         | 09               | GrK    |                                |
| Confirm Workflow T |                       |             |               |              |               | Subtotal    |                  | 1.07   | \$3,248,70                     |
| Decration 🔑 🗋      | Work Dr               | Hold ID     | $\mathcal{P}$ |              | Time 🛃        |             |                  |        | 40,0 10.10                     |
| Short Op Code 1    | WC001                 |             | 1             |              | 9:39:10 AM    | Billed Se   | vices            |        | \$0.00                         |
| Short Op Code 2    | WC002                 |             |               | 0/0/0000     | 12:00:00 AM   | Billed Iter | n Usage          |        | \$0.00                         |
| Short Op Code 3    | WC003                 |             |               | 0/0/0000     | 12:00:00 AM E | Docume      | nt Total         |        | \$3,248.70                     |
|                    |                       |             |               |              |               | Hok         | ts Commission    |        | stributions Profitability      |

| Covered   | Item       |               | CIN001         | Covere                      | ed Item 001       |               |                |  |  |  |
|-----------|------------|---------------|----------------|-----------------------------|-------------------|---------------|----------------|--|--|--|
| Covered   | Item ID    |               | CID00000001    | Covered Item ID CID00000001 |                   |               |                |  |  |  |
| Coverage  | e Type ID  |               | CVT001         | Covera                      | age Type 001      |               |                |  |  |  |
| xtended   | Price      |               | \$1,411.00     | Vo                          | oid Cycles On Hol | id            |                |  |  |  |
| Billing:  |            |               |                |                             | evenue:           |               |                |  |  |  |
| Method    | 4          |               | Fixed Fee      | Mr                          | ethod             |               | Periodic 👻     |  |  |  |
| Period    |            |               | 1 Year(s) -    | Pe                          | eriod             |               | 1 Year(s) 🗸    |  |  |  |
|           | Start Date |               | 1/1/2010       |                             | eriod Start Date  |               | 1/1/2010       |  |  |  |
| Period    | End Date   |               | 12/31/2010     | Pe                          | eriod End Date    |               | 12/31/2010     |  |  |  |
| Freque    | ncy        |               | Monthly -      | Fre                         | equency           |               | Monthly -      |  |  |  |
| Billing ( | Cycles     |               | 12             | Re                          | evenue Cycles     |               | 12             |  |  |  |
|           | Advance 🛽  | Level Payment | ts             | Be                          | In Advance 👿      | Level Revenue | 3              |  |  |  |
| Cycle     | Posted     | Schedule Date | Extended Price | Cycle                       | le Posted         | Schedule Date | Extended Price |  |  |  |
| 1         |            | 1/1/2010      | \$117.58 ^     | 1                           |                   | 1/31/2010     | \$117.58       |  |  |  |
| 2         |            | 2/1/2010      | \$117.58       | 2                           |                   | 2/28/2010     | \$117.58       |  |  |  |
| 3         |            | 3/1/2010      | \$117.58       | 3                           |                   | 3/31/2010     | \$117.58       |  |  |  |
| 4         |            | 4/1/2010      | \$117.58       | 4                           |                   | 4/30/2010     | \$117.58       |  |  |  |
| 5         |            | 5/1/2010      | \$117.58       | 5                           |                   | 5/31/2010     | \$117.58       |  |  |  |
| 6         |            | 6/1/2010      | \$117.58       | 6                           |                   | 6/30/2010     | \$117.58       |  |  |  |
| 7         |            | 7/1/2010      | \$117.58       | 7                           |                   | 7/31/2010     | \$117.58       |  |  |  |
| 8         |            | 8/1/2010      | \$117.58       | 8                           |                   | 8/31/2010     | \$117.58       |  |  |  |
| 9         |            | 9/1/2010      | \$117.58       | 9                           |                   | 9/30/2010     | \$117.58       |  |  |  |
| 10        |            | 10/1/2010     | \$117.58       | 10                          |                   | 10/31/2010    | \$117.58       |  |  |  |
| 11        |            | 11/1/2010     | \$117.58       | 11                          |                   | 11/30/2010    | \$117.58       |  |  |  |
| 12        |            | 12/1/2010     | \$117.62 -     | 12                          |                   | 12/31/2010    | \$117.62       |  |  |  |
|           |            | Total Billing | \$1,411.00     |                             |                   | Total Revenue | \$1,411.00     |  |  |  |

#### **Contract Entry**

- Multi-branch support with transactional isolation.
- Quote, Contract, and Invoice document processing.
- Specify document formats by branch, contract type, or customer.
- User-defined contract types for efficient and effective data entry.
- · Accounting by branch and division with full multicurrency support.
- Use Dynamics GP tax engine or Avalara tax web service.
- · Automatic or manual renewal methods with user-defined rules.
- Document workflow with task confirmation and in-process holds.
- · Salesperson, territory, and commission support.
- · On-line contract profitability inquiry and analysis.
- · System and user-defined document status control.
- Full and partial accrual method for contract line receivables.
- User-defined price books by item, customer, and price level.
- Age-based price escalation tables by amount or percent.
- Contract or line cancellation with fixed or prorated billing.
- User-defined coverage types with CM and PM limits and exceptions.
- User-defined coverage pricing options by amount or percent.
- Option to suspend contract line coverage for user-defined period.
- Integrates with preventive maintenance for coverage and pricing.
- Window level notes, comments, online help, and sorted browser.

# **Billing & Revenue Schedules**

- · Separate and independent billing and revenue schedules.
- · Fixed-fee, non-billable, service-based, usage-based billing methods.
- · Periodic, when-billed, or usage-based revenue recognition methods.
- Automatic or manual scheduling of billing and revenue frequency.
- Fixed or variable frequency for periodic billing and revenue methods.
- Compliant with ASC 606 'Revenue From Contracts With Customers'.
- User-defined start dates for billing and revenue schedules.
- · Coverage limits by service and resource, with rules and exceptions.
- Limit CM and PM coverage by weekday and time period.
- · Usage allowances with multi-tiered overage billing rates.
- Markdowns and trade discounts by amount or percentage.
- Sales commission calculation by salesperson and territory.
- · Online gross-to-net profitability inquiry and analysis.
- Auto-pay via credit card or eCheck (ACH) powered by *BluePay*.
- Schedule billing and revenue recognition in advance or arrears.

eService36

- Option to void suspended billing and revenue transactions.
- Option to specify level billing and/or revenue amounts.
- Window level online context-sensitive help

CM = Corrective Maintenance PM = Preventive Maintenance

| File Edit Tools                                                                                       | View A      | dditional H                                                                                          | Help                                                                                                    | Debug                                                                   |                                                                                                    |                                                                                              | sa Fa                                                                   | abrikam, Inc. 1/1/201                                                                                          |
|----------------------------------------------------------------------------------------------------|-------------|----------------------------------------------------------------------------------------------------|----------------------------------------------------------------------------------------------------|-------------------------------------------------------------------------|----------------------------------------------------------------------------------------------------|----------------------------------------------------------------------------------------------|-------------------------------------------------------------------------|----------------------------------------------------------------------------------------------------|
| Document Type / No.                                                                                   | Order       |                                                                                                    | CORC                                                                                                    | 001000000001-00                                                         |                                                                                                    | 1                                                                                            |                                                                         |                                                                                                    |
| Covered Item                                                                                          | CIN001      |                                                                                                    | Cover                                                                                                    | red Item 001                                                            |                                                                                                    | 1                                                                                            |                                                                         |                                                                                                    |
| Covered Item ID                                                                                       | CID00000    | 001                                                                                                  | Cover                                                                                                    | red Item 001                                                            |                                                                                                    |                                                                                              |                                                                         |                                                                                                    |
| Coverage Type ID                                                                                      | CVT001      |                                                                                                    | Cover                                                                                                    | rage Type 001                                                           |                                                                                                    |                                                                                              |                                                                         |                                                                                                    |
| Price Book ID                                                                                         | PB001       |                                                                                                    | Price                                                                                                    | Book 001                                                                |                                                                                                    | ]                                                                                            |                                                                         |                                                                                                    |
| Warranty ID                                                                                           | 1           | Ş                                                                                                    | )                                                                                                    |                                                                         |                                                                                                    | ]                                                                                            |                                                                         |                                                                                                    |
| CM Service Type                                                                                       | CM001       | ŗ                                                                                                    | Correc                                                                                                    | ctive Maintenance                                                       | 001                                                                                                    | ]                                                                                            |                                                                         |                                                                                                    |
| CM Service Item                                                                                       | SVC001      | ,c                                                                                                   | Servio                                                                                                    | ce Item 001                                                             |                                                                                                    |                                                                                              |                                                                         |                                                                                                    |
| Service Schedule                                                                                      | SS001       | ,c                                                                                                   | Servio                                                                                                    | ce Schedule 001                                                         |                                                                                                    |                                                                                              |                                                                         |                                                                                                    |
|                                                                                                    |             |                                                                                                    |                                                                                                    |                                                                         |                                                                                                    |                                                                                              |                                                                         |                                                                                                    |
|                                                                                                    |             | CM Covera                                                                                            | age                                                                                                    | CM Cov                                                                  | erage Limits                                                                                                    | PM Coverage                                                                                  | P1                                                                      | M Coverage Limits —                                                                                            |
|                                                                                                    | Cumulative  | Percentag                                                                                            | ge                                                                                                    | Quantity                                                                | Currency 🔶                                                                                                    | Percentage                                                                                   | Quantity                                                                | Currency 🔶                                                                                                    |
| Services - Fixed Fee                                                                                  | Cumulative  | Percentag                                                                                            | ge<br>0.00%                                                                                                    |                                                                         | Currency +                                                                                                    | Percentage<br>100.00%                                                                        |                                                                         | -                                                                                                    |
|                                                                                                    | <b>V</b>    | Percentag                                                                                            | ge                                                                                                    | Quantity                                                                | Currency 🔶                                                                                                    | Percentage                                                                                   | Quantity                                                                | Currency 🔶                                                                                                    |
| Services - Fixed Fee<br>Services - T & M<br>Services - Non-Billable                                   | <b>V</b>    | Percentag<br>10                                                                                      | ge<br>0.00%                                                                                                    | Quantity<br>0.00                                                        | Currency +                                                                                                    | Percentage<br>100.00%                                                                        | Quantity<br>0.00                                                        | Currency +                                                                                                    |
| Services - T & M                                                                                      | <b>V</b>    | Percentag<br>10                                                                                      | ge<br>).00%<br>).00%<br>).00%                                                                                                    | Quantity<br>0.00<br>0.00                                                | Currency<br>\$0.00<br>\$0.00<br>\$0.00                                                                                                    | Percentage<br>100.00%<br>0.00%                                                               | Quantity<br>0.00<br>0.00                                                | Currency<br>\$0.00<br>\$0.00                                                                                   |
| Services - T & M<br>Services - Non-Billable                                                           | <b>V</b>    | Percentag<br>10<br>0<br>0<br>Cumulative Li                                                           | ge<br>).00%<br>).00%<br>).00%                                                                                                    | Quantity<br>0.00<br>0.00<br>0.00                                        | Currency<br>\$0.00<br>\$0.00<br>\$0.00                                                                                                    | Percentage<br>100.00%<br>0.00%<br>0.00%                                                      | Quantity<br>0.00<br>0.00<br>0.00                                        | Currency<br>\$0.00<br>\$0.00<br>\$0.00                                                                         |
| Services - T & M<br>Services - Non-Billable<br>Materials                                              | V<br>V<br>V | Percentag<br>10<br>0<br>0<br>Cumulative Li                                                           | ge<br>0.00%<br>0.00%<br>0.00%<br>imit                                                                                                    | Quantity<br>0.00<br>0.00<br>0.00<br>1.00                                | Currency<br>\$0.00<br>\$0.00<br>\$0.00<br>\$0.00                                                                                                    | Percentage<br>100.00%<br>0.00%<br>0.00%<br>Cumulative Limit                                  | Quantity<br>0.00<br>0.00<br>0.00<br>1.00                                | Currency<br>\$0.00<br>\$0.00<br>\$0.00<br>\$0.00                                                               |
| Services - T & M<br>Services - Non-Billable<br>Materials<br>Vehicles                                  |             | Percentag<br>10<br>0<br>0<br>Cumulative Li<br>10                                                     | ge<br>).00%<br>).00%<br>).00%<br>imit                                                                                                    | Quantity<br>0.00<br>0.00<br>0.00<br>1.00                                | Currency →<br>\$0.00<br>\$0.00<br>\$0.00<br>\$0.00<br>\$0.00<br>\$0.00                                                                                                    | Percentage<br>100.00%<br>0.00%<br>0.00%<br>Cumulative Limit<br>100.00%                       | Quantity<br>0.00<br>0.00<br>0.00<br>1.00                                | Currency<br>\$0.00<br>\$0.00<br>\$0.00<br>\$0.00<br>\$0.00<br>\$0.00                                           |
| Services - T & M                                                                                      |             | Percentag<br>10<br>0<br>0<br>0<br>0<br>0<br>0<br>0<br>0<br>0<br>0<br>10<br>10<br>10                  | ge<br>1.00%<br>1.00%<br>1.00%<br>1.00%                                                                                                    | Quantity<br>0.00<br>0.00<br>1.00<br>0.00<br>0.00                        | Currency<br>\$0.00<br>\$0.00<br>\$0.00<br>\$0.00<br>\$0.00<br>\$0.00<br>\$0.00                                                                                                    | Percentage<br>100.00%<br>0.00%<br>Cumulative Limit<br>100.00%<br>100.00%                     | Quantity<br>0.00<br>0.00<br>1.00<br>0.00<br>0.00                        | Currency \$0.00<br>\$0.00<br>\$0.00<br>\$0.00<br>\$0.00<br>\$0.00<br>\$0.00                                    |
| Services - T & M<br>Services - Non-Billable<br>Materials<br>Vehicles<br>Technicians                   |             | Percentag<br>10<br>0<br>0<br>0<br>0<br>0<br>0<br>0<br>0<br>10<br>10<br>10<br>10<br>10<br>10          | ge 1.00% 1.00% 1.0 | Quantity<br>0.00<br>0.00<br>1.00<br>                                    | Currency \$0.00<br>\$0.00<br>\$0.00<br>\$0.00<br>\$0.00<br>\$0.00<br>\$0.00<br>\$0.00                                                                                                    | Percentage<br>100.00%<br>0.00%<br>Cumulative Limit<br>100.00%<br>100.00%                     | Quantity<br>0.00<br>0.00<br>1.00<br>0.00<br>0.00<br>0.00                | Currency \$0.00<br>\$0.00<br>\$0.00<br>\$0.00<br>\$0.00<br>\$0.00<br>\$0.00<br>\$0.00                          |
| Services - T & M<br>Services - Non-Billable<br>Materials<br>Vehicles<br>Technicians<br>Tools<br>Teams |             | Percentag<br>10<br>0<br>0<br>0<br>0<br>0<br>0<br>0<br>0<br>0<br>0<br>10<br>10<br>10<br>10<br>10<br>1 | ge<br>1.00%<br>1.00%<br>1.00%<br>1.00%<br>1.00%<br>1.00%<br>1.00%                                                                                                    | Quantity<br>0.00<br>0.00<br>0.00<br>1.00<br>0.00<br>0.00<br>0.00<br>0.0 | Currency  \$0.00 \$0.00 \$                                                                                                    | Percentage<br>100.00%<br>0.00%<br>0.00%<br>Cumulative Limit<br>100.00%<br>100.00%<br>100.00% | Quantity<br>0.00<br>0.00<br>1.00<br>                                    | Currency<br>\$0.00<br>\$0.00<br>\$0.00<br>\$0.00<br>\$0.00<br>\$0.00<br>\$0.00<br>\$0.00<br>\$0.00             |
| Services - T & M<br>Services - Non-Billable<br>Materials<br>Vehicles<br>Technicians<br>Tools          |             | Percentag<br>10<br>0<br>0<br>0<br>0<br>0<br>0<br>0<br>0<br>0<br>0<br>10<br>10<br>10<br>10<br>10<br>1 | ge 1.00% 1.00% 1.0 | Quantity<br>0.00<br>0.00<br>0.00<br>1.00<br>                            | Currency<br>\$0.00<br>\$0.000<br>\$0.000<br>\$0.00<br>\$0.000<br>\$0.000<br>\$0.000<br>\$0.000<br>\$0.000<br>\$0.000 | Percentage<br>100.00%<br>0.00%<br>0.00%<br>Cumulative Limit<br>100.00%<br>100.00%<br>100.00% | Quantity<br>0.00<br>0.00<br>0.00<br>1.00<br>0.00<br>0.00<br>0.00<br>0.0 | Currency →<br>\$0.00<br>\$0.00<br>\$0.00<br>\$0.00<br>\$0.00<br>\$0.00<br>\$0.00<br>\$0.00<br>\$0.00<br>\$0.00 |

|                                                                        | Edit Tool                                                                                                    | s View A                                                                                                    | dditional                                                                                                | He      | lp Debug                                                                                                 |           |               |                                                                    |                                         |                                                                                                    |                                                                                                  | sa Fabri                                                                                                    | ikam, Inc | 1/1/20                                                                                                    |
|------------------------------------------------------------------------|----------------------------------------------------------------------------------------------------|----------------------------------------------------------------------------------------------------|----------------------------------------------------------------------------------------------------|---------|----------------------------------------------------------------------------------------------------|-----------|---------------|--------------------------------------------------------------------|-----------------------------------------|----------------------------------------------------------------------------------------------------|--------------------------------------------------------------------------------------------------|----------------------------------------------------------------------------------------------------|-----------|----------------------------------------------------------------------------------------------------|
| Covere                                                                 | ditem                                                                                                    | CIN001                                                                                                    |                                                                                                    | Cov     | vered Item 001                                                                                           |           |               |                                                                    |                                         |                                                                                                    |                                                                                                  |                                                                                                    |           |                                                                                                    |
| Covere                                                                 | d Item ID                                                                                                    | CID 00000001                                                                                                    |                                                                                                    | Cov     | vered Item 001                                                                                           |           |               |                                                                    |                                         |                                                                                                    |                                                                                                  |                                                                                                    |           |                                                                                                    |
| Covera                                                                 | ge Type ID                                                                                                    | CVT001                                                                                                    |                                                                                                    | Cov     | rerage Type 0                                                                                            | 01        |               |                                                                    |                                         |                                                                                                    |                                                                                                  |                                                                                                    |           |                                                                                                    |
| Billable                                                               |                                                                                                    | 1                                                                                                    |                                                                                                    |         |                                                                                                    |           |               |                                                                    |                                         |                                                                                                    |                                                                                                  |                                                                                                    |           |                                                                                                    |
| Billing                                                                | Frequency                                                                                                    | Monthly                                                                                                    |                                                                                                    |         |                                                                                                    |           |               |                                                                    |                                         |                                                                                                    |                                                                                                  |                                                                                                    |           |                                                                                                    |
| Billing                                                                | Cycles                                                                                                    |                                                                                                    | 12                                                                                                    |         | Subject                                                                                                  | To Commis | sion          |                                                                    |                                         |                                                                                                    |                                                                                                  |                                                                                                    |           |                                                                                                    |
|                                                                        |                                                                                                    |                                                                                                    | Meter 1 -                                                                                                |         |                                                                                                    | Mel       | er 2          |                                                                    | Met                                     | er 3                                                                                                    |                                                                                                  |                                                                                                    |           |                                                                                                    |
|                                                                        |                                                                                                    | Quantity                                                                                                    | Metho                                                                                                    | 40      |                                                                                                    | antity    | Method/Rate   | -                                                                  | Quantity                                | Method/Rate                                                                                                    |                                                                                                  |                                                                                                    |           |                                                                                                    |
| Mours                                                                  | nce · Contract                                                                                                    | 12.0                                                                                                    |                                                                                                    | V       | 000 40                                                                                                   | 24.000    | Veriod/hate   | -                                                                  | 36.000                                  | Venocrnate                                                                                                    |                                                                                                  |                                                                                                    |           |                                                                                                    |
|                                                                        | nce · Periodic                                                                                                    |                                                                                                    | 00 Rate - S                                                                                              |         |                                                                                                    |           | Rate - Single | -                                                                  |                                         | Rate-Single 💌                                                                                                    |                                                                                                  |                                                                                                    |           |                                                                                                    |
| Overag                                                                 |                                                                                                    | 1.0                                                                                                    |                                                                                                    | \$1.00  |                                                                                                    | 1,000     | \$1.0000      |                                                                    | 1,000                                   | \$1.00000                                                                                                    |                                                                                                  |                                                                                                    |           |                                                                                                    |
| Overag                                                                 |                                                                                                    | 2.0                                                                                                    |                                                                                                    | \$2.00  |                                                                                                    | 2.000     | \$2,0000      |                                                                    | 2.000                                   | \$2,00000                                                                                                    |                                                                                                  |                                                                                                    |           |                                                                                                    |
| Overag                                                                 |                                                                                                    | 3.0                                                                                                    |                                                                                                    | \$3.00  |                                                                                                    | 3.000     | \$3,0000      |                                                                    | 3.000                                   | \$3.00000                                                                                                    |                                                                                                  |                                                                                                    |           |                                                                                                    |
| Ivera                                                                  |                                                                                                    | 4.0                                                                                                    |                                                                                                    | \$4.00  |                                                                                                    | 4.000     | \$4,0000      |                                                                    | 4.000                                   | \$4.00000                                                                                                    |                                                                                                  |                                                                                                    |           |                                                                                                    |
| Dverag                                                                 |                                                                                                    | 999.999.9                                                                                                    | 99                                                                                                    | \$5.00  | 0000 99                                                                                                  | 9.999.999 | \$5.0000      | 0                                                                  | 999.999.999                             | \$5.00000                                                                                                    |                                                                                                  |                                                                                                    |           |                                                                                                    |
|                                                                        | own Type                                                                                                    | Percent                                                                                                    | •                                                                                                    |         | 00% Percent                                                                                              |           |               | % Perc                                                             |                                         | 30.00%                                                                                                    |                                                                                                  |                                                                                                    |           |                                                                                                    |
|                                                                        | Schedule:<br>Start Date                                                                                                    | End Date                                                                                                    | Status                                                                                                   |         | Processed                                                                                                | SOP Inv   | sice Number   | Moter                                                              | Overage                                 | Rate*                                                                                                    | Gross                                                                                            | Markdown                                                                                                    | Net       | •                                                                                                    |
|                                                                        |                                                                                                    |                                                                                                    |                                                                                                    |         |                                                                                                    |           |               |                                                                    |                                         |                                                                                                    |                                                                                                  |                                                                                                    |           |                                                                                                    |
| 1                                                                      | 1/1/2010                                                                                                    | 1/31/2010                                                                                                    | Unposted                                                                                                 | ٠       | 0/0/0000                                                                                                 |           |               | 1                                                                  | 0                                       | \$0.00000                                                                                                    | \$0.00                                                                                           | \$0.00                                                                                                    |           | \$0.00                                                                                                    |
|                                                                        | 2/1/2010                                                                                                    | 1/31/2010<br>2/28/2010                                                                                                    | Unposted<br>Unposted                                                                                     |         | 0/0/0000                                                                                                 |           |               | 1                                                                  |                                         | \$0.00000<br>\$0.00000                                                                                               |                                                                                                  |                                                                                                    |           | \$0.00<br>\$0.00                                                                                                    |
| 2                                                                      | 2/1/2010<br>3/1/2010                                                                                                    |                                                                                                    |                                                                                                    | •       | 0/0/0000                                                                                                 |           |               | 1                                                                  | 0                                       | \$0.00000<br>\$0.00000                                                                                               | \$0.00<br>\$0.00<br>\$0.00                                                                       | \$0.00<br>\$0.00<br>\$0.00                                                                                                    |           | \$0.00<br>\$0.00                                                                                                    |
| 2<br>3<br>4                                                            | 2/1/2010<br>3/1/2010<br>4/1/2010                                                                                                    | 2/28/2010<br>3/31/2010<br>4/30/2010                                                                                              | Unposted<br>Unposted<br>Unposted                                                                         | •       | 0/0/0000<br>0/0/0000<br>0/0/0000                                                                         |           |               | 1 1 1                                                              | 0 0 0 0 0                               | \$0.00000<br>\$0.00000<br>\$0.00000                                                                                  | \$0.00<br>\$0.00<br>\$0.00<br>\$0.00                                                             | \$0.00<br>\$0.00<br>\$0.00<br>\$0.00                                                                                           |           | \$0.00<br>\$0.00<br>\$0.00                                                                                           |
| 2<br>3<br>4<br>5                                                       | 2/1/2010<br>3/1/2010<br>4/1/2010<br>5/1/2010                                                                                        | 2/28/2010<br>3/31/2010<br>4/30/2010<br>5/31/2010                                                                                 | Unposted<br>Unposted<br>Unposted<br>Unposted                                                             | •••••   | 0/0/0000<br>0/0/0000<br>0/0/0000<br>0/0/0000                                                             |           |               | 1<br>1<br>1                                                        | 0<br>0<br>0<br>0                        | \$0.00000<br>\$0.00000<br>\$0.00000<br>\$0.00000                                                                     | \$0.00<br>\$0.00<br>\$0.00<br>\$0.00<br>\$0.00                                                   | \$0.00<br>\$0.00<br>\$0.00<br>\$0.00<br>\$0.00                                                                                 |           | \$0.00<br>\$0.00<br>\$0.00<br>\$0.00                                                                                 |
| 2<br>3<br>4<br>5<br>6                                                  | 2/1/2010<br>3/1/2010<br>4/1/2010<br>5/1/2010<br>6/1/2010                                                                            | 2/28/2010<br>3/31/2010<br>4/30/2010<br>5/31/2010<br>6/30/2010                                                                    | Unposted<br>Unposted<br>Unposted<br>Unposted<br>Unposted                                                 | • • • • | 0/0/0000<br>0/0/0000<br>0/0/0000<br>0/0/0000<br>0/0/0000                                                 |           |               | 1<br>1<br>1<br>1                                                   | 0 0 0 0 0 0 0 0 0 0 0 0 0 0 0 0 0 0 0 0 | \$0.00000<br>\$0.00000<br>\$0.00000<br>\$0.00000<br>\$0.00000                                                        | \$0.00<br>\$0.00<br>\$0.00<br>\$0.00<br>\$0.00<br>\$0.00                                         | \$0.00<br>\$0.00<br>\$0.00<br>\$0.00<br>\$0.00<br>\$0.00                                                                       |           | \$0.00<br>\$0.00<br>\$0.00<br>\$0.00<br>\$0.00                                                                       |
| 2<br>3<br>4<br>5<br>6<br>7                                             | 2/1/2010<br>3/1/2010<br>4/1/2010<br>5/1/2010<br>6/1/2010<br>7/1/2010                                                                | 2/28/2010<br>3/31/2010<br>4/30/2010<br>5/31/2010<br>6/30/2010<br>7/31/2010                                                       | Unposted<br>Unposted<br>Unposted<br>Unposted<br>Unposted<br>Unposted                                     | • • • • | 0/0/0000<br>0/0/0000<br>0/0/0000<br>0/0/0000<br>0/0/0000                                                 |           |               | 1<br>1<br>1<br>1<br>1                                              | 0 0 0 0 0 0 0 0 0 0 0 0 0 0 0 0 0 0 0 0 | \$0.00000<br>\$0.00000<br>\$0.00000<br>\$0.00000<br>\$0.00000<br>\$0.00000                                           | \$0.00<br>\$0.00<br>\$0.00<br>\$0.00<br>\$0.00<br>\$0.00<br>\$0.00                               | \$0.00<br>\$0.00<br>\$0.00<br>\$0.00<br>\$0.00<br>\$0.00<br>\$0.00                                                             |           | \$0.00<br>\$0.00<br>\$0.00<br>\$0.00<br>\$0.00<br>\$0.00                                                             |
| 2<br>3<br>4<br>5<br>6<br>7<br>8                                        | 2/1/2010<br>3/1/2010<br>4/1/2010<br>5/1/2010<br>6/1/2010<br>7/1/2010<br>8/1/2010                                                    | 2/28/2010<br>3/31/2010<br>4/30/2010<br>5/31/2010<br>6/30/2010<br>7/31/2010<br>8/31/2010                                          | Unposted<br>Unposted<br>Unposted<br>Unposted<br>Unposted<br>Unposted<br>Unposted                         |         | 0/0/0000<br>0/0/0000<br>0/0/0000<br>0/0/0000<br>0/0/0000<br>0/0/0000                                     |           |               | 1<br>1<br>1<br>1<br>1<br>1<br>1<br>1                               | 0<br>0<br>0<br>0<br>0<br>0<br>0<br>0    | \$0.00000<br>\$0.00000<br>\$0.00000<br>\$0.00000<br>\$0.00000<br>\$0.00000<br>\$0.00000                              | \$0.00<br>\$0.00<br>\$0.00<br>\$0.00<br>\$0.00<br>\$0.00<br>\$0.00<br>\$0.00                     | \$0.00<br>\$0.00<br>\$0.00<br>\$0.00<br>\$0.00<br>\$0.00<br>\$0.00<br>\$0.00                                                   |           | \$0.00<br>\$0.00<br>\$0.00<br>\$0.00<br>\$0.00<br>\$0.00<br>\$0.00                                                   |
| 2<br>3<br>4<br>5<br>6<br>7<br>8<br>9                                   | 2/1/2010<br>3/1/2010<br>4/1/2010<br>5/1/2010<br>6/1/2010<br>7/1/2010<br>8/1/2010<br>9/1/2010                                        | 2/28/2010<br>3/31/2010<br>4/30/2010<br>5/31/2010<br>6/30/2010<br>7/31/2010<br>8/31/2010<br>9/30/2010                             | Unposted<br>Unposted<br>Unposted<br>Unposted<br>Unposted<br>Unposted<br>Unposted                         |         | 0/0/0000<br>0/0/0000<br>0/0/0000<br>0/0/0000<br>0/0/0000<br>0/0/0000<br>0/0/0000<br>0/0/0000             |           |               | 1<br>1<br>1<br>1<br>1<br>1<br>1<br>1<br>1                          | 000000000000000000000000000000000000000 | \$0.00000<br>\$0.00000<br>\$0.00000<br>\$0.00000<br>\$0.00000<br>\$0.00000<br>\$0.00000<br>\$0.00000                 | \$0.00<br>\$0.00<br>\$0.00<br>\$0.00<br>\$0.00<br>\$0.00<br>\$0.00<br>\$0.00<br>\$0.00           | \$0.00<br>\$0.00<br>\$0.00<br>\$0.00<br>\$0.00<br>\$0.00<br>\$0.00<br>\$0.00<br>\$0.00                                         |           | \$0.00<br>\$0.00<br>\$0.00<br>\$0.00<br>\$0.00<br>\$0.00<br>\$0.00<br>\$0.00                                         |
| 2<br>3<br>4<br>5<br>6<br>7<br>8<br>9<br>10                             | 2/1/2010<br>3/1/2010<br>4/1/2010<br>5/1/2010<br>6/1/2010<br>7/1/2010<br>8/1/2010<br>9/1/2010<br>10/1/2010                           | 2/28/2010<br>3/31/2010<br>4/30/2010<br>5/31/2010<br>6/30/2010<br>7/31/2010<br>8/31/2010<br>9/30/2010<br>10/31/2010               | Unposted<br>Unposted<br>Unposted<br>Unposted<br>Unposted<br>Unposted<br>Unposted<br>Unposted<br>Unposted |         | 0/0/0000<br>0/0/0000<br>0/0/0000<br>0/0/0000<br>0/0/0000<br>0/0/0000<br>0/0/0000<br>0/0/0000             |           |               | 1<br>1<br>1<br>1<br>1<br>1<br>1<br>1<br>1<br>1<br>1<br>1           | 000000000000000000000000000000000000000 | \$0.00000<br>\$0.00000<br>\$0.00000<br>\$0.00000<br>\$0.00000<br>\$0.00000<br>\$0.00000<br>\$0.00000<br>\$0.00000    | \$0.00<br>\$0.00<br>\$0.00<br>\$0.00<br>\$0.00<br>\$0.00<br>\$0.00<br>\$0.00<br>\$0.00<br>\$0.00 | \$0.00<br>\$0.00<br>\$0.00<br>\$0.00<br>\$0.00<br>\$0.00<br>\$0.00<br>\$0.00<br>\$0.00<br>\$0.00<br>\$0.00                     |           | \$0.00<br>\$0.00<br>\$0.00<br>\$0.00<br>\$0.00<br>\$0.00<br>\$0.00<br>\$0.00<br>\$0.00                               |
| 2<br>3<br>4<br>5<br>6<br>7<br>8<br>9<br>10<br>11                       | 2/1/2010<br>3/1/2010<br>4/1/2010<br>5/1/2010<br>6/1/2010<br>7/1/2010<br>8/1/2010<br>3/1/2010<br>10/1/2010<br>11/1/2010              | 2/28/2010<br>3/31/2010<br>4/30/2010<br>5/31/2010<br>6/30/2010<br>7/31/2010<br>8/31/2010<br>9/30/2010<br>10/31/2010<br>11/30/2010 | Unposted<br>Unposted<br>Unposted<br>Unposted<br>Unposted<br>Unposted<br>Unposted<br>Unposted<br>Unposted |         | 0/0/0000<br>0/0/0000<br>0/0/0000<br>0/0/0000<br>0/0/0000<br>0/0/0000<br>0/0/0000<br>0/0/0000<br>0/0/0000 |           |               | 1<br>1<br>1<br>1<br>1<br>1<br>1<br>1<br>1<br>1<br>1<br>1<br>1<br>1 | 000000000000000000000000000000000000000 | \$0.0000<br>\$0.0000<br>\$0.0000<br>\$0.0000<br>\$0.0000<br>\$0.0000<br>\$0.0000<br>\$0.0000<br>\$0.0000<br>\$0.0000 | \$0.00<br>\$0.00<br>\$0.00<br>\$0.00<br>\$0.00<br>\$0.00<br>\$0.00<br>\$0.00<br>\$0.00<br>\$0.00 | \$0.00<br>\$0.00<br>\$0.00<br>\$0.00<br>\$0.00<br>\$0.00<br>\$0.00<br>\$0.00<br>\$0.00<br>\$0.00<br>\$0.00<br>\$0.00           |           | \$0.00<br>\$0.00<br>\$0.00<br>\$0.00<br>\$0.00<br>\$0.00<br>\$0.00<br>\$0.00<br>\$0.00<br>\$0.00<br>\$0.00           |
| 2<br>3<br>4<br>5<br>6<br>7<br>8<br>9<br>10<br>11<br>12                 | 2/1/2010<br>3/1/2010<br>4/1/2010<br>5/1/2010<br>6/1/2010<br>7/1/2010<br>8/1/2010<br>9/1/2010<br>10/1/2010<br>11/1/2010<br>12/1/2010 | 2/28/2010<br>3/31/2010<br>4/30/2010<br>5/31/2010<br>6/30/2010<br>7/31/2010<br>8/31/2010<br>9/30/2010<br>10/31/2010               | Unposted<br>Unposted<br>Unposted<br>Unposted<br>Unposted<br>Unposted<br>Unposted<br>Unposted<br>Unposted |         | 0/0/0000<br>0/0/0000<br>0/0/0000<br>0/0/0000<br>0/0/0000<br>0/0/0000<br>0/0/0000<br>0/0/0000             |           |               | 1<br>1<br>1<br>1<br>1<br>1<br>1<br>1<br>1<br>1<br>1<br>1           | 000000000000000000000000000000000000000 | \$0.00000<br>\$0.00000<br>\$0.00000<br>\$0.00000<br>\$0.00000<br>\$0.00000<br>\$0.00000<br>\$0.00000<br>\$0.00000    | \$0.00<br>\$0.00<br>\$0.00<br>\$0.00<br>\$0.00<br>\$0.00<br>\$0.00<br>\$0.00<br>\$0.00<br>\$0.00 | \$0.00<br>\$0.00<br>\$0.00<br>\$0.00<br>\$0.00<br>\$0.00<br>\$0.00<br>\$0.00<br>\$0.00<br>\$0.00<br>\$0.00                     |           | \$0.00<br>\$0.00<br>\$0.00<br>\$0.00<br>\$0.00<br>\$0.00<br>\$0.00<br>\$0.00<br>\$0.00<br>\$0.00                     |
| 1<br>2<br>3<br>4<br>5<br>6<br>7<br>8<br>9<br>10<br>11<br>12<br>'Blende | 2/1/2010<br>3/1/2010<br>4/1/2010<br>5/1/2010<br>6/1/2010<br>7/1/2010<br>8/1/2010<br>3/1/2010<br>10/1/2010<br>11/1/2010              | 2/28/2010<br>3/31/2010<br>4/30/2010<br>5/31/2010<br>6/30/2010<br>7/31/2010<br>8/31/2010<br>9/30/2010<br>10/31/2010<br>11/30/2010 | Unposted<br>Unposted<br>Unposted<br>Unposted<br>Unposted<br>Unposted<br>Unposted<br>Unposted<br>Unposted |         | 0/0/0000<br>0/0/0000<br>0/0/0000<br>0/0/0000<br>0/0/0000<br>0/0/0000<br>0/0/0000<br>0/0/0000<br>0/0/0000 |           |               | 1<br>1<br>1<br>1<br>1<br>1<br>1<br>1<br>1<br>1<br>1<br>1<br>1<br>1 | 000000000000000000000000000000000000000 | \$0.0000<br>\$0.0000<br>\$0.0000<br>\$0.0000<br>\$0.0000<br>\$0.0000<br>\$0.0000<br>\$0.0000<br>\$0.0000<br>\$0.0000 | \$0.00<br>\$0.00<br>\$0.00<br>\$0.00<br>\$0.00<br>\$0.00<br>\$0.00<br>\$0.00<br>\$0.00<br>\$0.00 | \$0.00<br>\$0.00<br>\$0.00<br>\$0.00<br>\$0.00<br>\$0.00<br>\$0.00<br>\$0.00<br>\$0.00<br>\$0.00<br>\$0.00<br>\$0.00           |           | \$0.00<br>\$0.00<br>\$0.00<br>\$0.00<br>\$0.00<br>\$0.00<br>\$0.00<br>\$0.00                                         |
| 2<br>3<br>4<br>5<br>6<br>7<br>8<br>9<br>10<br>11<br>12                 | 2/1/2010<br>3/1/2010<br>4/1/2010<br>5/1/2010<br>6/1/2010<br>7/1/2010<br>8/1/2010<br>9/1/2010<br>10/1/2010<br>11/1/2010<br>12/1/2010 | 2/28/2010<br>3/31/2010<br>4/30/2010<br>5/31/2010<br>6/30/2010<br>7/31/2010<br>8/31/2010<br>9/30/2010<br>10/31/2010<br>11/30/2010 | Unposted<br>Unposted<br>Unposted<br>Unposted<br>Unposted<br>Unposted<br>Unposted<br>Unposted<br>Unposted |         | 0/0/0000<br>0/0/0000<br>0/0/0000<br>0/0/0000<br>0/0/0000<br>0/0/0000<br>0/0/0000<br>0/0/0000<br>0/0/0000 |           |               | 1<br>1<br>1<br>1<br>1<br>1<br>1<br>1<br>1<br>1<br>1<br>1<br>1<br>1 | 000000000000000000000000000000000000000 | \$0.0000<br>\$0.0000<br>\$0.0000<br>\$0.0000<br>\$0.0000<br>\$0.0000<br>\$0.0000<br>\$0.0000<br>\$0.0000<br>\$0.0000 | \$0.00<br>\$0.00<br>\$0.00<br>\$0.00<br>\$0.00<br>\$0.00<br>\$0.00<br>\$0.00<br>\$0.00<br>\$0.00 | \$0.00<br>\$0.00<br>\$0.00<br>\$0.00<br>\$0.00<br>\$0.00<br>\$0.00<br>\$0.00<br>\$0.00<br>\$0.00<br>\$0.00<br>\$0.00<br>\$0.00 |           | \$0.00<br>\$0.00<br>\$0.00<br>\$0.00<br>\$0.00<br>\$0.00<br>\$0.00<br>\$0.00<br>\$0.00<br>\$0.00<br>\$0.00<br>\$0.00 |

| Print                                                                                                    | Invoices 👳                                                                                                    | Pos                                                                                                    | t Invoices                                                                                                    | •  | Clear 🥩 Redispla                                                                                                    | w                                                                                                    |                                                                                                    |                                                                                                    |      |      | -                                                                                                    |                                                |
|----------------------------------------------------------------------------------------------------|----------------------------------------------------------------------------------------------------|----------------------------------------------------------------------------------------------------|----------------------------------------------------------------------------------------------------|----|----------------------------------------------------------------------------------------------------|----------------------------------------------------------------------------------------------------|----------------------------------------------------------------------------------------------------|----------------------------------------------------------------------------------------------------|------|------|----------------------------------------------------------------------------------------------------|------------------------------------------------|
| Branch ID                                                                                                    | В                                                                                                    | RANCH                                                                                                    | 1001                                                                                                    | F  | Austin, Texas                                                                                                    |                                                                                                    |                                                                                                    |                                                                                                    |      |      |                                                                                                    |                                                |
| OP Batch                                                                                                    |                                                                                                    | 16012                                                                                                    | 0-162036                                                                                                    | 5  | Contract Billing Transac                                                                                                    | tions                                                                                                    |                                                                                                    |                                                                                                    |      |      |                                                                                                    |                                                |
| SOP Inter                                                                                                    |                                                                                                    | st To S                                                                                                    | OP                                                                                                    |    |                                                                                                    |                                                                                                    |                                                                                                    |                                                                                                    |      |      |                                                                                                    |                                                |
| Cut-Off Dia                                                                                                    | te 1.                                                                                                    | 31/20                                                                                                    | 10                                                                                                    |    |                                                                                                    |                                                                                                    |                                                                                                    |                                                                                                    |      |      |                                                                                                    |                                                |
| nvoice Da                                                                                                    | ste 1.                                                                                                    | 31/20                                                                                                    | 10                                                                                                    |    |                                                                                                    |                                                                                                    |                                                                                                    |                                                                                                    |      |      |                                                                                                    |                                                |
| Posting Da                                                                                                    | ste 1.                                                                                                    | 31/20                                                                                                    | 10                                                                                                    | 14 |                                                                                                    |                                                                                                    |                                                                                                    |                                                                                                    |      |      |                                                                                                    |                                                |
| Customer I                                                                                                    | D                                                                                                    | AI O                                                                                                    | Select                                                                                                    | ed |                                                                                                    | E                                                                                                    |                                                                                                    |                                                                                                    | 1    |      |                                                                                                    |                                                |
| Address ID                                                                                                    | )                                                                                                    | AI O                                                                                                    | Select                                                                                                    | ed |                                                                                                    | 2                                                                                                    |                                                                                                    |                                                                                                    | 1    |      |                                                                                                    |                                                |
| Covered It                                                                                                    | em                                                                                                    | All                                                                                                    | Select                                                                                                    | ed |                                                                                                    | E                                                                                                    |                                                                                                    |                                                                                                    | 1    |      |                                                                                                    |                                                |
| Covered It                                                                                                    | em ID                                                                                                    | AI O                                                                                                    | Select                                                                                                    | ed |                                                                                                    | 8                                                                                                    |                                                                                                    |                                                                                                    | 1    |      |                                                                                                    |                                                |
| Coverage                                                                                                    | Type ID                                                                                                    | AI O                                                                                                    | Select                                                                                                    | ed |                                                                                                    | F                                                                                                    |                                                                                                    |                                                                                                    |      |      |                                                                                                    |                                                |
| Contract N                                                                                                    | lumber                                                                                                    | AI O                                                                                                    | Select                                                                                                    | ed |                                                                                                    | F                                                                                                    |                                                                                                    |                                                                                                    | 1    |      |                                                                                                    |                                                |
|                                                                                                    |                                                                                                    |                                                                                                    |                                                                                                    |    |                                                                                                    |                                                                                                    |                                                                                                    |                                                                                                    |      |      |                                                                                                    |                                                |
| nvoice Fo                                                                                                    | mat                                                                                                    | IA C<br>IA C                                                                                                    | <ul> <li>Select</li> <li>Select</li> <li>Include</li> </ul>                                                                                          | ed | Excluded ONor                                                                                                    |                                                                                                    |                                                                                                    |                                                                                                    |      |      |                                                                                                    |                                                |
| nvoice Fo<br>Display Co                                                                                                    | entract Lines                                                                                                    | AI<br>AI<br>AI                                                                                                    | Select                                                                                                    | ed | Contract Number                                                                                                    | Covered Item                                                                                                    | Sched Date                                                                                                    | Line Type                                                                                                    | Hold | Void | Functional Amount                                                                                                    |                                                |
| nvoice Fo<br>Display Co<br>nclude 🗸                                                                                                | mat<br>Intract Lines<br>Customer ID<br>Customer Nam                                                                                                    | All<br>All                                                                                                    | Select     Include                                                                                                    | ed | Contract Number<br>Coverage Type                                                                                                    | e<br>Covered Item<br>Covered Item ID                                                                                                    | Description                                                                                                    |                                                                                                    | Hold |      | Originating Amount                                                                                                    |                                                |
| nvoice Fo<br>Display Co<br>nclude 👻                                                                                                | Customer ID<br>Customer Nam<br>AARONFIT00                                                                                                    | <ul> <li>All</li> <li>All</li></ul>                                                                                                    | Select Include Address Code ADDR001                                                                                                    | ed | Contract Number<br>Coverage Type<br>COR00100000001-00                                                                                                    | Covered Item     Covered Item ID     CIN001                                                                                                    | Description<br>1/1/2010                                                                                                  | Coverage Type                                                                                                    | Hold |      | Originating Amount<br>\$117.5                                                                                                    | 8                                              |
| nvoice Fo<br>Display Co<br>nclude •                                                                                                | Customer ID<br>Customer Nam<br>AARONFIT00<br>AARONFIT00                                                                                                    | <ul> <li>All</li> <li>All</li></ul>                                                                                                    | Select Include Address Code ADDR001 ADDR001                                                                                                    | ed | Contract Number<br>Coverage Type<br>COR001000000001-00<br>COR001000000001-00                                                                                                    | Covered Item     Covered Item ID     CIN001     CIN001                                                                                                    | Description<br>1/1/2010<br>1/31/2010                                                                                     | Coverage Type<br>Covered Item                                                                                                    | Hold |      | Originating Amount<br>\$117.5<br>\$2,400.0                                                                                       | 8                                              |
| nvoice Fo<br>Display Co<br>nclude 👻                                                                                                | Customer ID<br>Customer ID<br>Customer Nam<br>AARONFIT00<br>AARONFIT00<br>AARONFIT00                                                                                               | <ul> <li>All</li> <li>All</li></ul>                                                                                                    | Selecti<br>Include<br>Address Code<br>ADDR001<br>ADDR001<br>ADDR003                                                                                  | ed | Contract Number<br>Coverage Type<br>COR001000000001-00<br>COR001000000001-00<br>COR001000000001-00                                                                                                    | Covered Item     Covered Item     Covered Item     Covered Item ID     CIN001     CIN001     CIN003                                                                | Description<br>1/1/2010<br>1/31/2010<br>1/1/2010                                                                         | Coverage Type<br>Covered Item<br>Coverage Type                                                                                                    | Hold |      | Originating Amount<br>\$117.5<br>\$2,400.0<br>\$140.2                                                                            | 8                                              |
| nvoice Fo<br>Display Co<br>nclude v<br>V<br>V                                                                                      | Customer ID<br>Customer Nam<br>AARONFIT00<br>AARONFIT00                                                                                                    | <ul> <li>All</li> <li>All</li></ul>                                                                                                    | Select Include Address Code ADDR001 ADDR001                                                                                                    | ed | Contract Number<br>Coverage Type<br>COR001000000001-00<br>COR001000000001-00                                                                                                    | Covered Item     Covered Item ID     CIN001     CIN001                                                                                                    | Description<br>1/1/2010<br>1/31/2010                                                                                     | Coverage Type<br>Covered Item                                                                                                    | Hold |      | Originating Amount<br>\$117.5<br>\$2,400.0                                                                                       | 8<br>0<br>5                                    |
| nvoice Fo<br>Display Co<br>nclude 👻                                                                                                | mat<br>Customer ID<br>Customer Nam<br>AARONFITO0<br>AARONFITO0<br>AARONFITO0<br>AARONFITO0                                                                                         | All     All     A | Selecti<br>Include<br>Address Code<br>ADDR001<br>ADDR001<br>ADDR003<br>ADDR003                                                                       | ed | Contract Number<br>Coverage Type<br>C0R00100000001-00<br>C0R00100000001-00<br>C0R00100000001-00<br>C0R00100000001-00                                                                                       |                                                                                                    | Description<br>1/1/2010<br>1/31/2010<br>1/1/2010<br>1/31/2010                                                            | Coverage Type<br>Covered Item<br>Coverage Type<br>Covered Item                                                                                       | Hold |      | Originating Amount<br>\$117.5<br>\$2,400.0<br>\$140.2<br>\$0.0                                                                   | 0                                              |
| nvoice Fo<br>Display Co<br>nclude v<br>V<br>V<br>V                                                                                 | mitract Lines<br>Customer ID<br>Customer Nam<br>AARONFITO0<br>AARONFITO0<br>AARONFITO0<br>AARONFITO0                                                                               | All     All     A | Select<br>Include<br>Address Code<br>ADDR001<br>ADDR001<br>ADDR003<br>ADDR003<br>ADDR003                                                             | ed | Contract Number<br>Coverses Type<br>COR00100000001-00<br>COR00100000001-00<br>COR00100000001-00<br>COR00100000001-00<br>COR00100000004-00                                                                  | Covered Item     Covered Item     Covered Item ID     CIN001     CIN001     CIN003     CIN003     CIN003                                                           | Description<br>1/1/2010<br>1/31/2010<br>1/1/2010<br>1/31/2010<br>1/31/2010                                               | Coverage Type<br>Covered Item<br>Coverage Type<br>Covered Item<br>Coverage Type                                                                      | Hold |      | Originating Amount<br>\$117.5<br>\$2,400.0<br>\$140.2<br>\$0.0<br>\$119.3                                                        | 0 10 10 10 10 10 10 10 10 10 10 10 10 10       |
| nvoice Fo<br>Display Co<br>nclude v<br>V<br>V<br>V<br>V                                                                            | Intract Lines<br>Customer ID<br>Customer Nam<br>AARONFITO0<br>AARONFITO0<br>AARONFITO0<br>AARONFITO0<br>AARONFITO0<br>AARONFITO0                                                   | All     All     A | Select<br>Include<br>Address Code<br>ADDR001<br>ADDR001<br>ADDR003<br>ADDR003<br>ADDR003<br>ADDR001<br>ADDR002                                       | ed | Contract Number<br>Coverses Type<br>COR00100000001-00<br>COR00100000001-00<br>COR00100000001-00<br>COR00100000001-00<br>COR001000000004-00<br>COR00100000005-00                                            | Covered Item<br>Covered Item<br>CiN001<br>CIN001<br>CIN003<br>CIN003<br>CIN003<br>CIN004<br>CIN005                                                                 | Description<br>1/1/2010<br>1/31/2010<br>1/1/2010<br>1/31/2010<br>1/1/2010<br>1/1/2010                                    | Coverage Type<br>Covered Item<br>Coverage Type<br>Covered Item<br>Coverage Type<br>Coverage Type                                                     |      |      | Originating Amount<br>\$117.5<br>\$2,400.0<br>\$140.2<br>\$0.0<br>\$119.9<br>\$119.9<br>\$107.3                                  |                                                |
| nvoice Fa<br>Display Co<br>nclude v<br>V<br>V<br>V<br>V<br>V                                                                       | Armat<br>Arritact Lines<br>Customer ID<br>Customer Nam<br>AARONFIT00<br>AARONFIT00<br>AARONFIT00<br>AARONFIT00<br>AARONFIT00<br>AARONFIT00<br>AARONFIT00                           | All     All     A | Select     Select     Include     Address Code     ADDR001     ADDR001     ADDR003     ADDR003     ADDR003     ADDR001     ADDR002     ADDR003       | ed | Contract Number<br>Coversor Type<br>COR00100000001-00<br>COR00100000001-00<br>COR00100000001-00<br>COR00100000001-00<br>COR001000000004-00<br>COR00100000005-00                                            | Covered Item     Covered Item     Covered Item     Covered Item     CiN001     CIN001     CIN003     CIN003     CIN003     CIN004     CIN005     CIN005     CIN005 | Description<br>1/1/2010<br>1/31/2010<br>1/1/2010<br>1/31/2010<br>1/1/2010<br>1/1/2010<br>1/1/2010                        | Coverage Type<br>Covered Item<br>Coverage Type<br>Coverage Type<br>Coverage Type<br>Coverage Type<br>Coverage Type                                   |      |      | Originating Amount<br>\$117.5<br>\$2,400.0<br>\$140.2<br>\$0.0<br>\$119.9<br>\$107.3<br>\$107.3                                  | 8<br>0<br>5<br>0<br>8<br>3<br>4<br>0           |
| nvoice Fa<br>Display Co<br>nclude v<br>V<br>V<br>V<br>V<br>V<br>V                                                                  | Armat<br>Arract Lines<br>Customer ID<br>Customer Nam<br>AARONFIT00<br>AARONFIT00<br>AARONFIT00<br>AARONFIT00<br>AARONFIT00<br>AARONFIT00<br>AARONFIT00<br>AARONFIT00               | All     All     A | Select     Include     Address Code     ADDR001     ADDR001     ADDR003     ADDR003     ADDR003     ADDR002     AADDR003     ADDR003     ADDR003     | ed | Contract Number<br>Coresson Tupe<br>CDR00100000001-00<br>CDR00100000001-00<br>CDR00100000001-00<br>CDR001000000004-00<br>CDR001000000004-00<br>CDR00100000006-00<br>CDR00100000006-00                      | Covered Item     Covered Item     Covered Item     CN001     CN003     CN003     CN003     CN004     CN005     CN005     CN005     CN005     CN005                 | Description<br>1/1/2010<br>1/31/2010<br>1/1/2010<br>1/1/2010<br>1/1/2010<br>1/1/2010<br>1/1/2010<br>1/1/2010             | Coverage Type<br>Covered Item<br>Coverage Type<br>Coverage Type<br>Coverage Type<br>Coverage Type<br>Coverage Type                                   |      |      | Originating Amount<br>\$117.5<br>\$2,400.0<br>\$140.2<br>\$000<br>\$119.3<br>\$107.3<br>\$103.3<br>\$118.5                       | 8<br>0<br>5<br>0<br>8<br>3<br>4<br>0<br>2      |
| nvoice Fo<br>Display Co<br>nclude •<br>V<br>V<br>V<br>V<br>V<br>V<br>V<br>V<br>V<br>V<br>V<br>V                                    | emat<br>extract Lines<br>Customer ID<br>Customer Nam<br>AARONFITOO<br>AARONFITOO<br>AARONFITOO<br>AARONFITOO<br>AARONFITOO<br>AARONFITOO<br>AARONFITOO<br>AARONFITOO<br>AARONFITOO | All     All     A | Select Include Address Code Address Code ADDR001 ADDR001 ADDR003 ADDR003 ADDR003 ADDR002 ADDR003 ADDR001 ADDR001 ADDR002                             | ed | Contract Number<br>Contract Number<br>COR00100000001-00<br>COR00100000001-00<br>COR00100000001-00<br>COR00100000000-00<br>COR00100000000-00<br>COR00100000000-00<br>COR00100000000-00<br>COR00100000000-00 |                                                                                                    | Description<br>1/1/2010<br>1/31/2010<br>1/1/2010<br>1/1/2010<br>1/1/2010<br>1/1/2010<br>1/1/2010<br>1/1/2010<br>1/1/2010 | Coverage Type<br>Covered Item<br>Coverage Type<br>Coverage Type<br>Coverage Type<br>Coverage Type<br>Coverage Type<br>Coverage Type<br>Coverage Type |      |      | Originating Amount<br>\$117.5<br>\$2,400.0<br>\$140.2<br>\$00.0<br>\$119.3<br>\$107.3<br>\$103.3<br>\$118.5<br>\$128.5           | 8<br>0<br>5<br>0<br>8<br>3<br>4<br>0<br>2<br>7 |
| nvoice Fo<br>Display Co<br>nclude •<br>V<br>V<br>V<br>V<br>V<br>V<br>V<br>V<br>V<br>V<br>V<br>V<br>V<br>V<br>V<br>V<br>V<br>V<br>V | ernat<br>Customer ID<br>Customer ID<br>Customer Nam<br>AARONFITOO<br>AARONFITOO<br>AARONFITOO<br>AARONFITOO<br>AARONFITOO<br>AARONFITOO<br>AARONFITOO<br>AARONFITOO                | All     All     A | Select     Include     Address Code     Address Code     ADDR001     ADDR003     ADDR003     ADDR003     ADDR002     ADDR002     ADDR001     ADDR001 | ed | Contract Number<br>Contract Number<br>COR00100000001-00<br>COR00100000001-00<br>COR00100000001-00<br>COR00100000000-00<br>COR00100000000-00<br>COR00100000000-00<br>COR00100000000-00<br>COR00100000000-00 |                                                                                                    | Description<br>1/1/2010<br>1/31/2010<br>1/1/2010<br>1/1/2010<br>1/1/2010<br>1/1/2010<br>1/1/2010<br>1/1/2010<br>1/1/2010 | Coverage Type<br>Covered Item<br>Coverage Type<br>Coverage Type<br>Coverage Type<br>Coverage Type<br>Coverage Type<br>Coverage Type<br>Coverage Type |      |      | Originating Amount<br>\$117.5<br>\$2,400.0<br>\$140.2<br>\$0.0<br>\$119.9<br>\$107.3<br>\$107.3<br>\$118.5<br>\$128.5<br>\$135.4 | 0 8 3 4 0 2 7 4                                |

# **Contract Line Coverage**

- Support for standard and warranty type coverage.
- Warranty reimbursement via alternate bill-to address.
- Flexible service types for corrective and preventive maintenance.
- User-defined coverage schedules for contract line items.
- Coverage schedules for CM and PM service orders.
- Cumulative and transaction limits for CM and PM resource items.
  - Coverage exceptions for individual service and resource items.
  - · Option to combine services when generating PM service orders.
  - User-defined PM service planning horizon.
  - Fixed or variable PM schedules with user-defined intervals.
  - · Define PM frequency by time period or meter clicks.
  - Set up PM services as fixed-fee, time & materials, or non-billable.
  - · Specify stand-alone or contract-based PM schedules.
  - · Full support for seasonal PM schedules.
  - Online analysis of coverage limit vs. actual by quantity and currency.
  - Drill-down support for warranty, service type, and service schedule.
  - · Window level notes and online context-sensitive help.

## **Contract Line Usage**

- Up to 3 separate usage meters per contract line item.
- Specify usage and overage as billable or non-billable.
- · Choose from 7 available billing frequencies (weekly thru annual).
- Support for both contract and periodic usage allowance.
- · Prorate periodic allowance for partial period contract lines.
- Separate allowances, usage, and overage for each meter.
- Include or exclude usage billing from commission calculations.
- · Option to cancel coverage when the contract allowance is depleted.
- 5 overage levels with user-defined quantity, rate, and billing method.
- Overage rate types include single rate, tiered rate, and fixed amount.
- User-specified markdown percent or amount for each meter.
- Enter usage or meter reading by date, technician and customer.
- Enter initial and replacement reading to start usage tracking.
- · Track daily, monthly and annual average usage.
- · Ability to edit historical readings to correct previous errors.
- · Add user notes and/or technician comments to each meter reading.
- View billing cycle status, overage, rate, gross, markdown, and net.
- · View cumulative billing totals by individual meter.
- Drill-down support for SOP invoice number and meter reading details.
- Window level online context-sensitive help.

## **Contract Billing**

- : Multi-branch support with accounting by division and/or branch.
- Automatic batch numbering from system date and time.
- Post to or through Dynamics GP sales order processing module.
- Filter invoice selection using a robust array of restriction options.
- · Display all, included, or excluded invoices.
- Print comprehensive edit listing to ensure accurate posting.
- Multicurrency support with originating and/or functional amounts.
- Sort scrolling window by document number or customer ID.
- Option to include or exclude zero invoices and/or zero usage.
- Ability to print a different invoice format for each customer.
- Print and/or send invoice document via email as a PDF file.

PureLogi

- · Reprint previously printed invoices.
- Print to include dual currency taxes in detail or summary.
- Customize document formats using Microsoft Modifier.
- Identify and view on-hold invoices not eligible for billing.
- · Window level notes, online help, and sorted browser.

CM = Corrective Maintenance PM = Preventive Maintenance